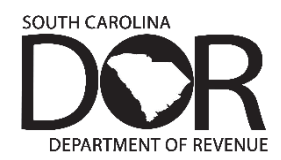

## **Motor Fuel Diversion Payment Voucher | L-2109** Revised ϰ/22/2020 File online at **[MyDORWAY.dor.sc.gov](https://mydorway.dor.sc.gov/)**

Taxpayers are required to file and pay Motor Fuel Returns electronically. File and pay on **[MyDORWAY.dor.sc.gov](https://mydorway.dor.sc.gov/)**, our secure online tax portal. Create a MyDORWAY account or login to get started. If you do not file and pay electronically, a penalty of \$5,000 per filing period will apply. This electronic mandate went into effect March 1, 2019.

This document provides general information about the Motor Fuel Diversion/Payment Voucher.

# **WHO NEEDS TO FILE**

• Companies that divert Motor Fuel

## **WHEN TO FILE**

- Due date: The payment for diversions is due by whichever date is earlier:
	- o Three days from the date the diversion is registered OR
	- o Three days from the date the fuel entered South Carolina
- For example, if you registered the diversion on January 1, and the fuel entered South Carolina on January 2, your payment is due January 4.

### **WHAT YOU WILL NEED WHEN YOU FILE**

You will need the following information to file each Diversion transaction:

- Your Fuel Vendor License Number and Federal Employer ID Number (FEIN).
	- o If you are a Supplier, you should use your Supplier License Number.
	- o If you are a Transporter, you should use your Transporter License Number.
- The diversion number obtained through the Fuel Trac Registry.
- The registration date of the diversion.
- The number of gallons diverted according to the fuel type.
- The bill of lading number for the transaction.

### **SPECIAL INSTRUCTIONS**

- A separate payment voucher is required for each diversion.
	- $\circ$  For the period covered, [use the mon](www.fueltrac.us)th and year of the bill of lading.
- **EXE** To register a diversion, visit fueltrac.us.
- South Carolina does not allow for re-bill by the Supplier. Visit dor.sc.gov/tax-index/motor-fuel/Pages/filing**[requirements](https://dor.sc.gov/tax-index/motor-fuel/Pages/filing-requirements.aspx)** for detailed filing requirements.

### **TAX RATES**

- x \$0.0025 Inspection Fee x \$0.005 Environmental Impact Fee
- Motor Fuel User Fees and effective dates

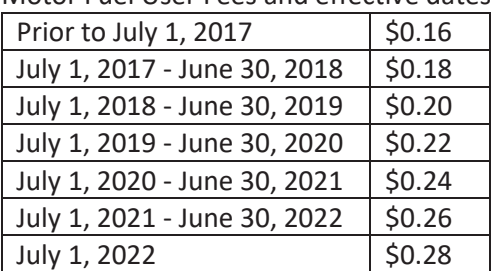

# **QUESTIONS? WE'RE HERE TO HELP**

- x **MotorFuelTax@dor.sc.gov**
- x 803-896-1990
- x Find tutorials and instructions for using MyDORWAY at **[dor.sc.gov/MyDORWAY](https://dor.sc.gov/MyDORWAY)**.

Learn more about Motor Fuel Taxes at **[dor.sc.gov/tax/motor-fuel](https://dor.sc.gov/tax/motor-fuel)**.